## **Adobe Reader XI**

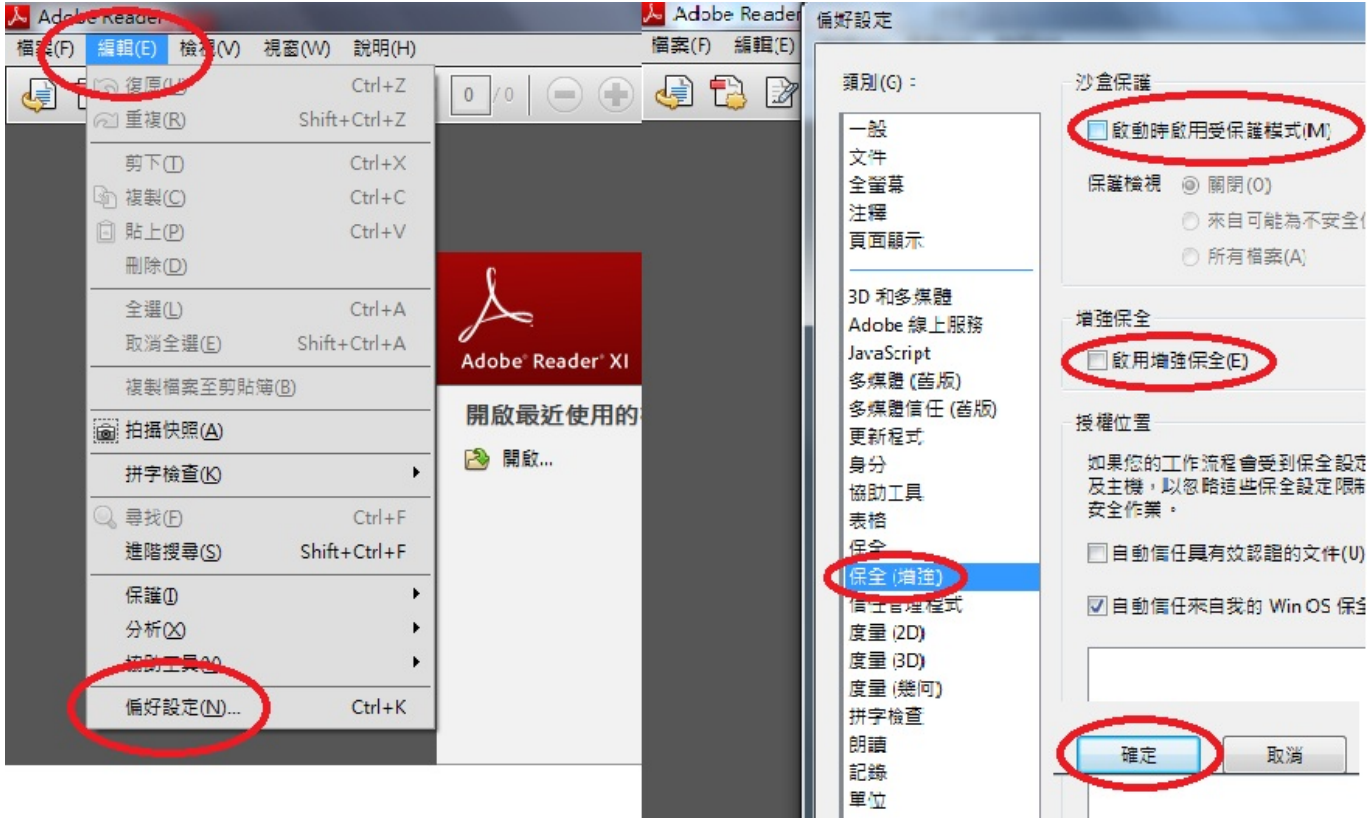

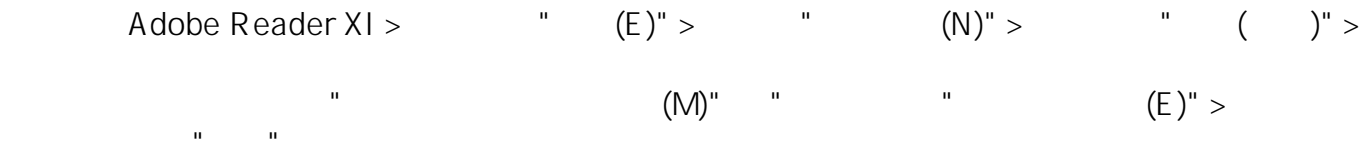

??????,?????????? ????????:(852) 2710 9990 ????????:support@q9tech.com

> ID: #1040 Author: william wong (Last update): 2019-01-24 05:56